## **Panasonic**

## デジタルハイビジョンビデオカメラ HDC-HS<sub>9</sub>

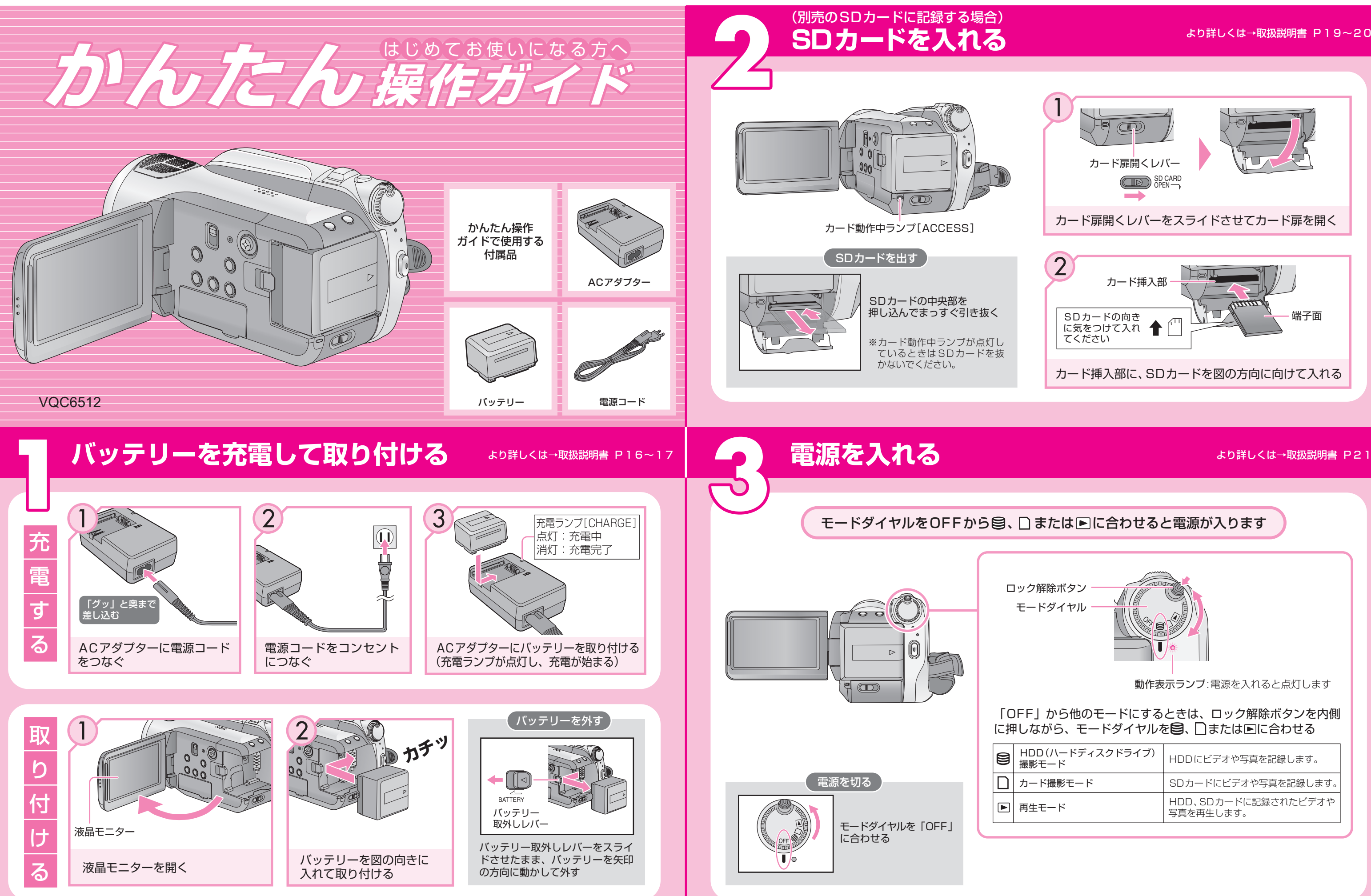

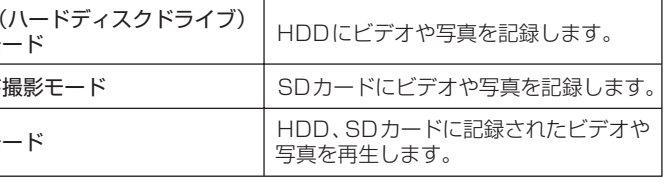

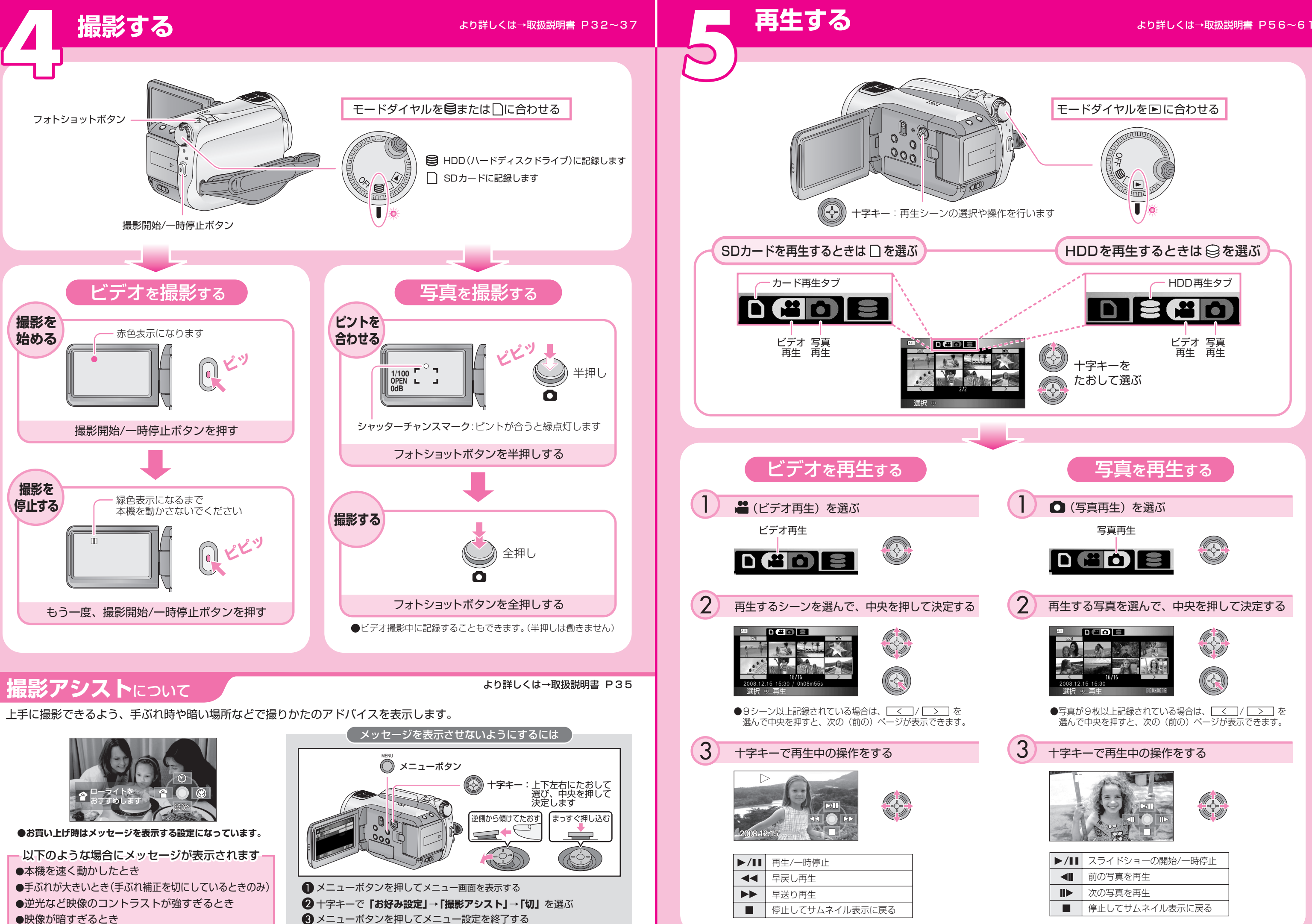